## **Animation SVG pictures from NS2**

Here are a few sample SVG figures taken from our simulator for different duplexing modes (TDD, FDD, and H-FDD) and also for relays.

## [svg.tgz](http://wiki.osll.ru/lib/exe/fetch.php/etc:teach:diplomants:projects:svg.tgz)

From: <http://wiki.osll.ru/>- **Open Source & Linux Lab**

Permanent link: **<http://wiki.osll.ru/doku.php/etc:teach:diplomants:projects:ns2svg>**

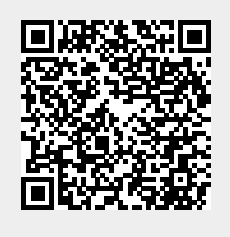

Last update: **2009/12/01 07:45**